SAP ABAP table TP11T {Business Partner: Description of Employment Status}

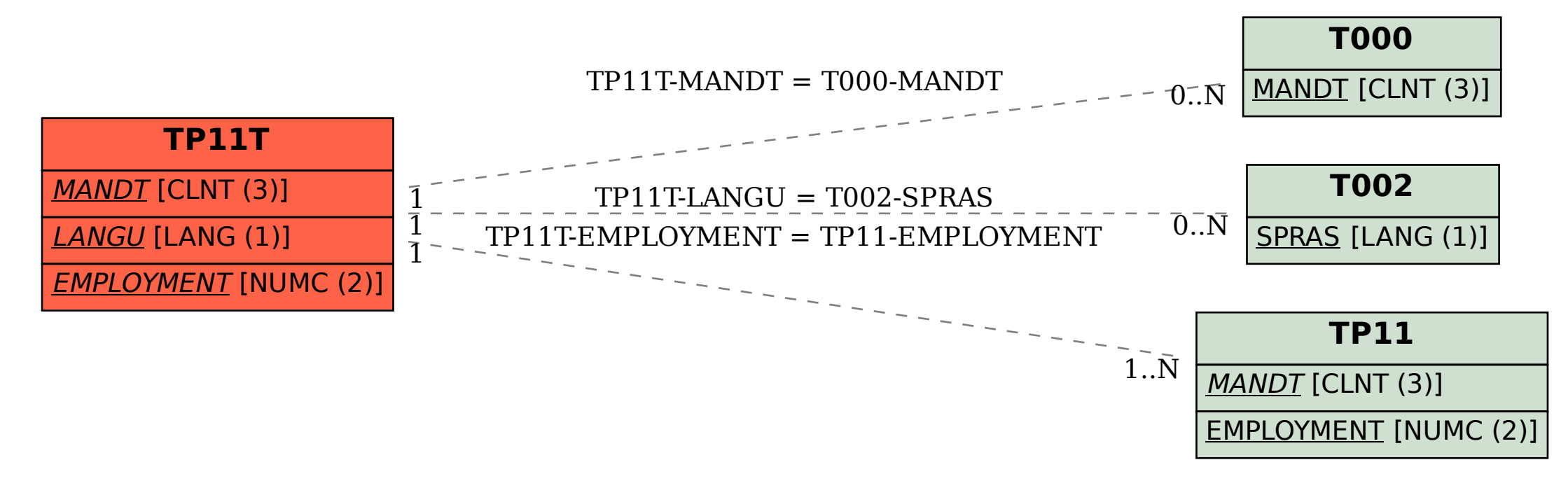